## **Undervisningsbeskrivelse x22 teknologi A/B**

## **2.1 Projekt - Tech Innovation Programme. Danish Entrepreneurship Festival, 2022.**

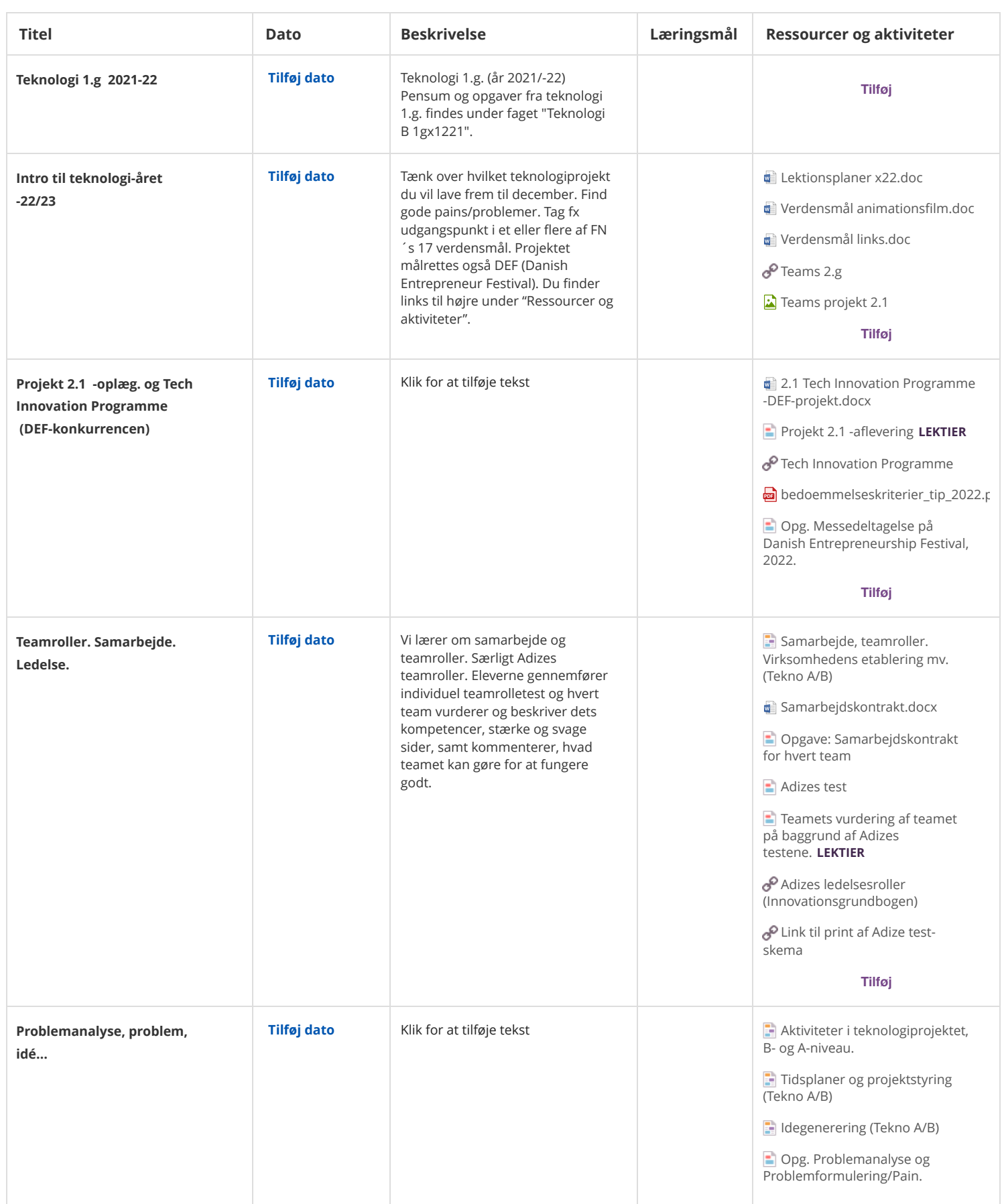

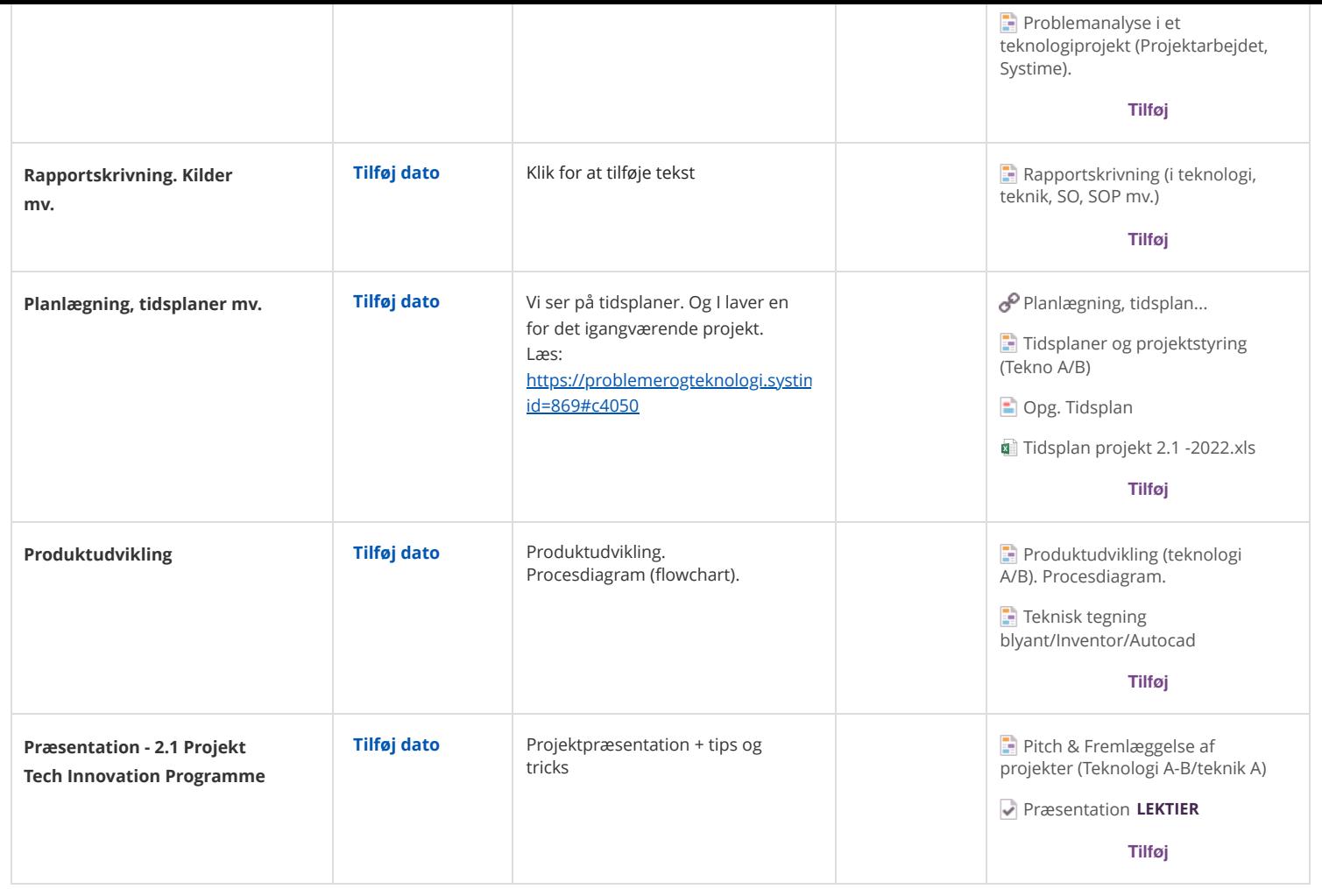

## **2.2 Projekt -Generalprøve for eksamen B / årsprøve A**

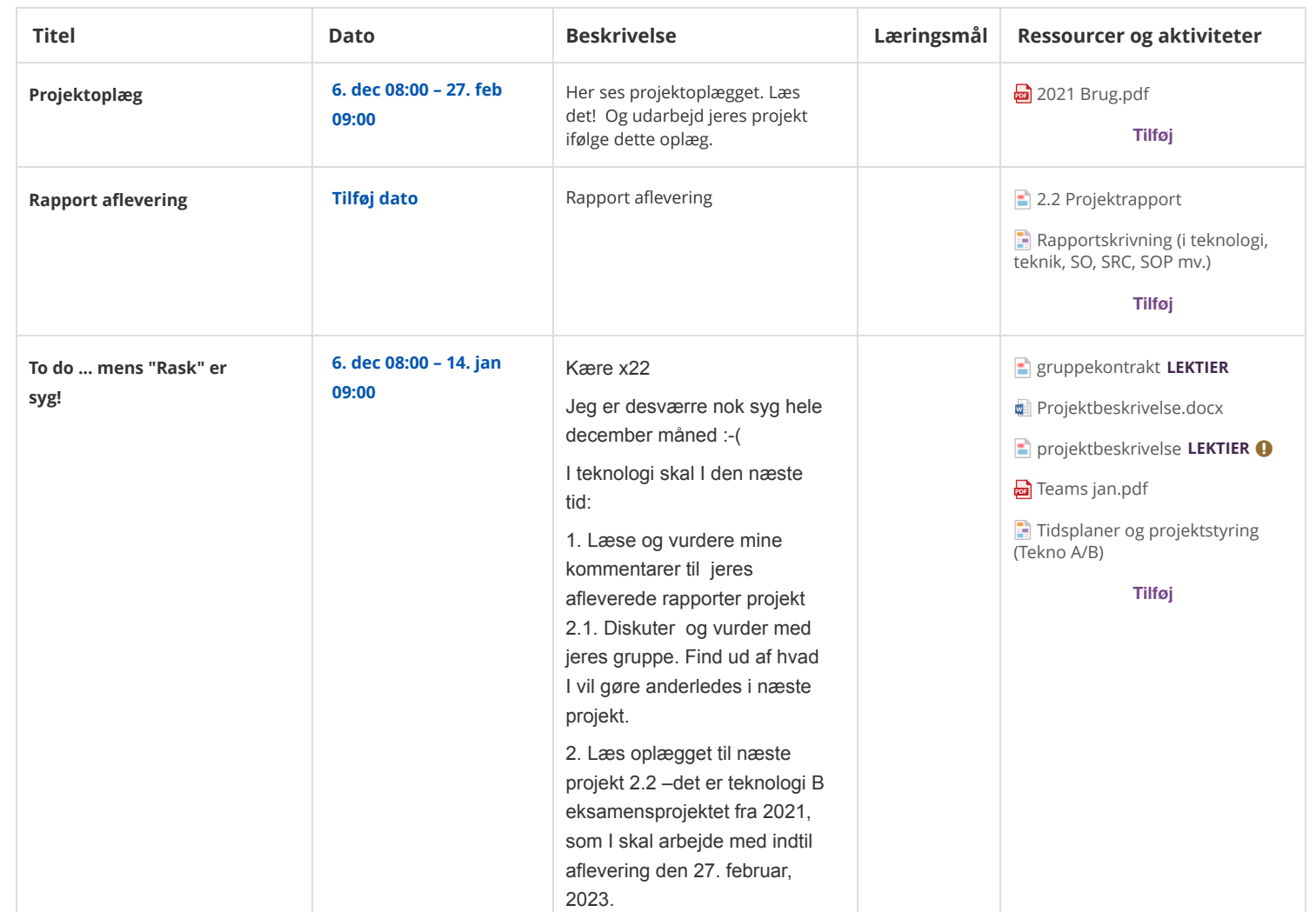

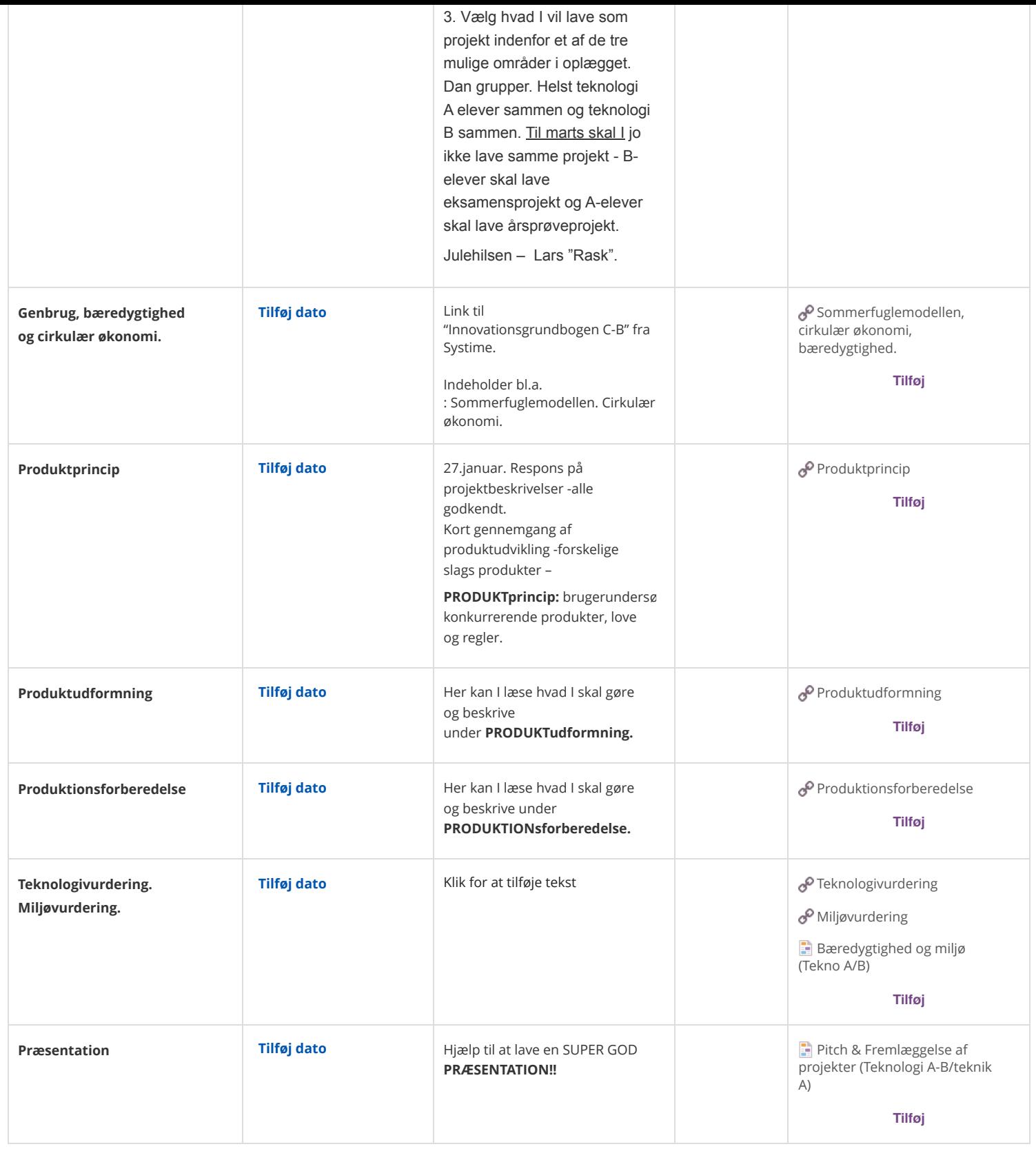

## **2.3 Eksamens-/årsprøve-projekt, 2023. Teknologi B/A.**

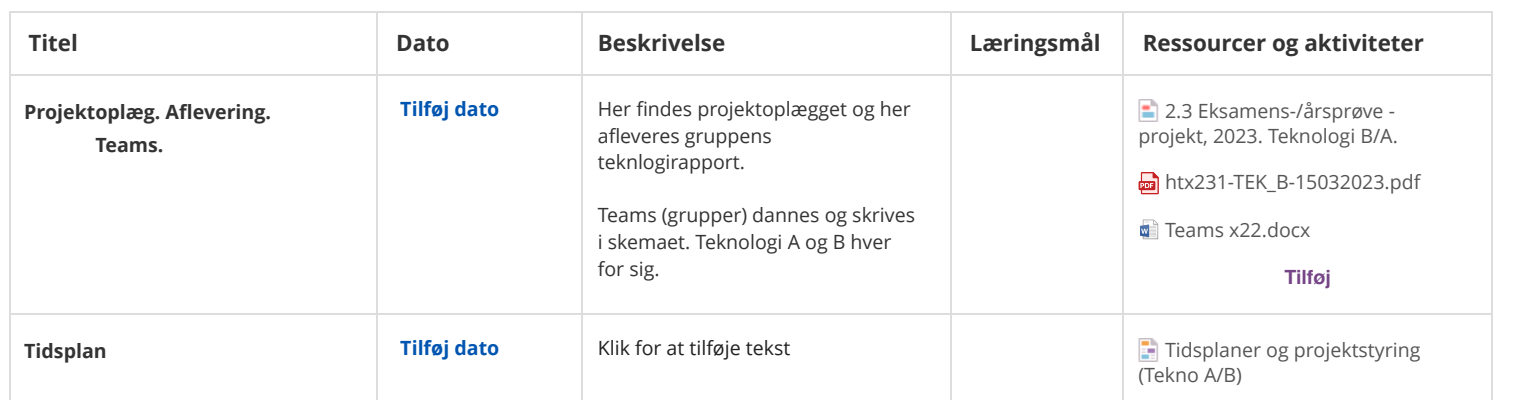

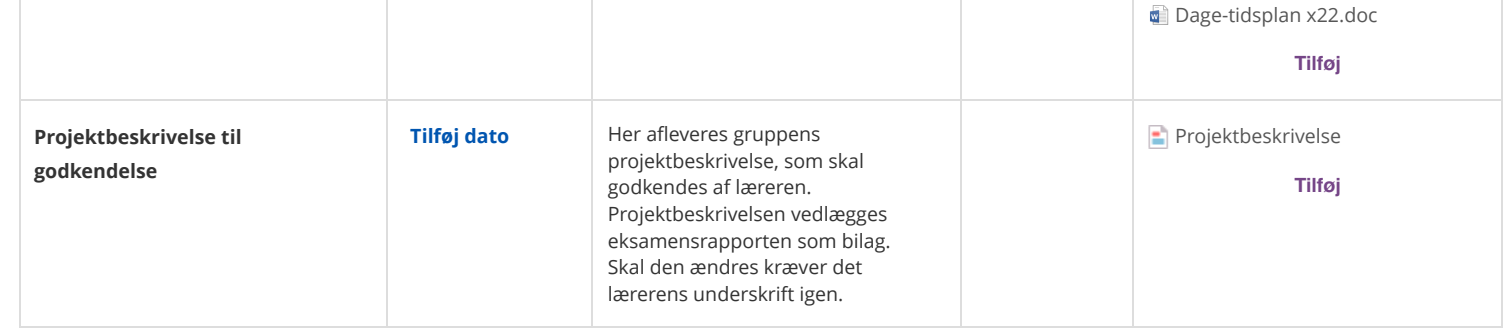